## **Проверка iPhone перед покупкой**

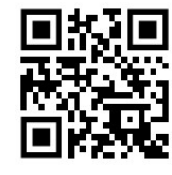

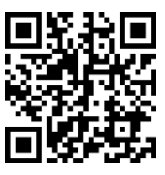

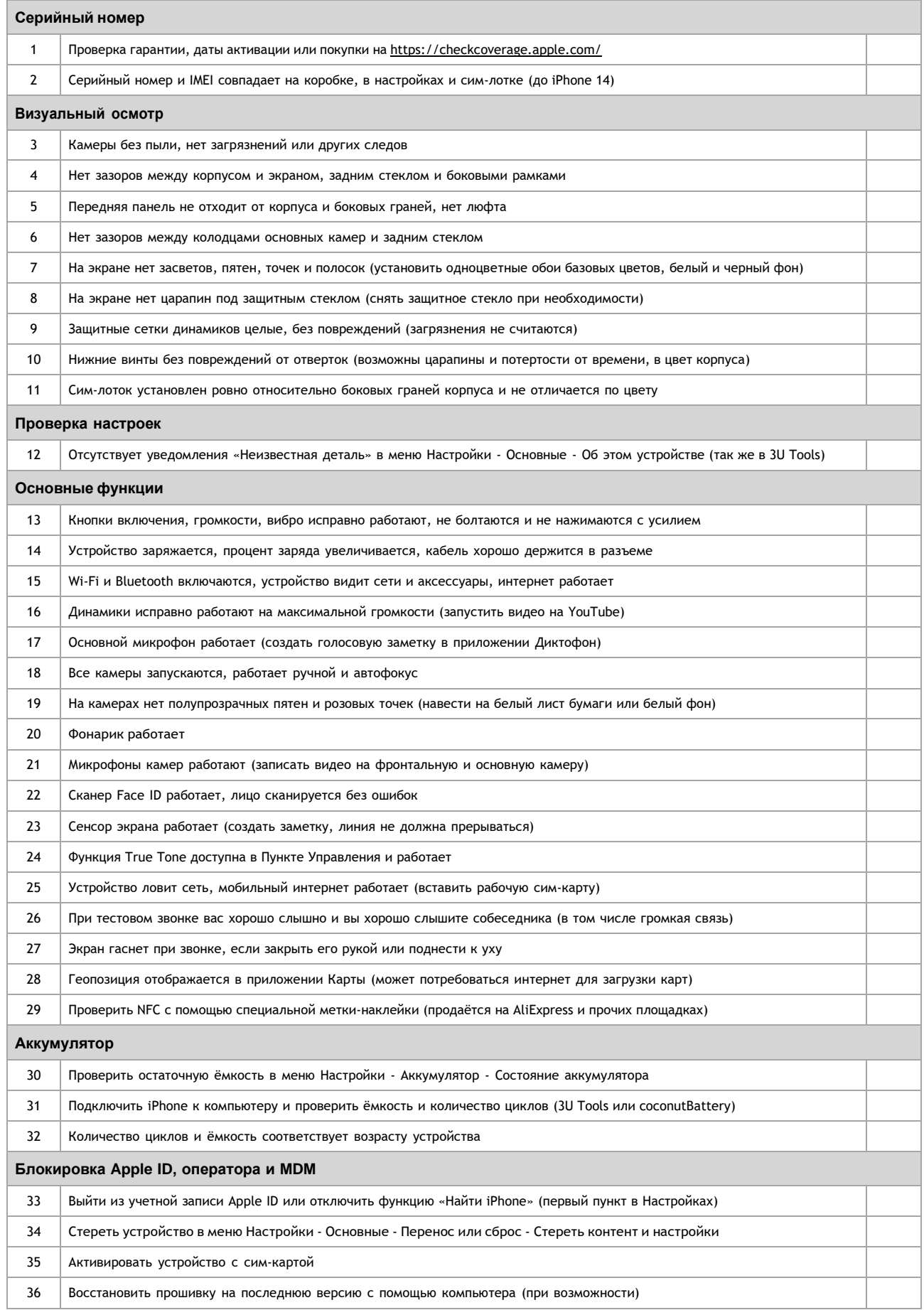

**Данный материал подготовлен NewtonLabs, немного дополнен pro100.me**